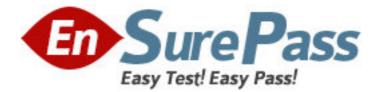

Exam Code: 000-922 Exam Name: IBM Tivoli Netcool/Webtop v2.0 Vendor: IBM Version: DEMO

# Part: A

1: Which User Preference requires the Webtop User to be provided with Netcool GUI Foundation read/write privileges?

A.Edit JournalsB.Allow Event SelectionC.Edit Filter Builder AccessD.Edit Refresh Rate ConfigurationCorrect Answers: A

2: How is a new Entity Group created within IBM Tivoli Netcool/Webtop V2.0?

A.using the Entity Group Editor select Add New Group

B.using the Entity Group Editor ? Create ? Entity Group

C.using a drop down within the Entity Editor ? Add Entity Group

D.using a drop down within the Entity Editor ? Add Entity screen ? select Add New Group from the Group menu

# Correct Answers: D

3: What user authorization is required to delete a user within IBM Tivoli Netcool/Webtop V2.0 (Webtop)?

A.ObjectServer SuperUserB.ObjectServer AdministratorC.Webtop User with the Security Administrator roleD.Webtop User with ObjectServer Administrator role

# Correct Answers: C

4: A user is experiencing slow response from their Active Event List (AEL). What are three things you can do to determine the cause of the users IBM Tivoli Netcool/Webtop V2.0 (Webtop) performance issues? (Choose three.)

A.check the available licenses

B.upgrade the Java version on the Webtop Server

C.make sure you have the latest version of native desktop

D.check the number of events returned for each Active Event List (AEL)

E.try connecting to Webtop from different workstations to see if it is a workstation issue

F.do a count on the number of rows in the status, journal and details table in the ObjectServer

## **Correct Answers: D E F**

5: A customer wants a web page within IBM Tivoli Netcool/Webtop V2.0 (Webtop) that provides internal links to various help topics. The page would be accessible using links in certain pages in Webtop, or by adding the word "MyHelp" after the hostname and port specification in the URL (for example, http://server:8080/webtop/MyHelp). The customer already has the page designed and built (called index.html), and just needs your help putting in the right place. What is the first step you should take to accomplish this using Webtop's Page Manager?

A.upload the customer file to the server using the Add File to Dir button

B.create a subdirectory under the Custom directory using the New Dir button

C.create a directory called MyHelp under the webroot (/ in gui) directory using the New Dir button

D.create a directory called MyHelp under the webroot (/ in gui) directory using the Create New Subdirectory button

#### Correct Answers: C

6: In order to provide Groups for use within Webtop, the Group creator needs to be which type of user?

A.Webtop Administrator
B.Netcool GUI Foundation Administrator
C.Netcool Security Manager Administrator
D.Webtop User with NGF read/write privileges
Correct Answers: B

7: You have configured and started IBM Tivoli Netcool/Webtop V2.0. It is not connecting to the ObjectServer. What should you try?

A.check the webtop.log

B.alter system shutdown

C.select count(\*) from alerts.status

D.telnet to one of the network devices to see if it has the community string is set to public

#### **Correct Answers: A**

8: Which directory should you backup if you want to store copies of pages IBM Tivoli Netcool/Webtop V2.0 serves to connected clients?

A.\$NCHOME/webtop/webapps/

B.\$NCHOME/guifoundation/pages/webtop

C.\$NCHOME/guifoundation/webtop/pages

D.\$NCHOME/guifoundation/webapps/webtop

# Correct Answers: D

9: Security requirements for a customer IBM Tivoli Netcool/Webtop V2.0 (Webtop) deployment require all clients to access the ObjectServer using SSL communications. Which three actions must be taken to ensure SSL communications? (Choose three.) A.import the signed certificate into a local keystore

B.use the keytool utility to create a digital certificate

C.connect to Webtop using http:<servername>:8443

D.make the certificate available from a public web server

E.define the SSL port information in \$NCHOME/guifoundation/conf/server.xml

F.define the SSL port information in \$NCHOME/guifoundation/config/server.init

## Correct Answers: A B E

10: The customer requires a view that includes the following information based on the default ObjectServer:

Where the event originated
Details of the type of failure
Whether the event was a problem or resolution
When the event was updated by any source
The view should be sorted by descending severity and then the most recent occurrence.
Which fields and sort criteria will meet the customers needs?
A.Fields: NodeAlias, AlertKey, Type, StateChange.
Sort: Severity(desc), LastOccurrence(desc)
B.Fields: Node, AlertGroup, AlertKey, Type, StateChange.
Sort: Severity(desc), LastOccurrence(desc)
C.Fields: Node, Summary, Type, StateChange, LastOccurrence.
Sort: Severity(asc), LastOccurrence(asc)
D.Fields: NodeAlias, AlertGroup, AlertKey, Type, LastOccurrence
Sort: Severity(desc), FirstOccurrence(asc)
Correct Answers: B

11: You have configured your ObjectServer, 'DISP\_01', and it is running. Next you started IBM Tivoli Netcool/Webtop V2.0 (Webtop). There are no events showing up in Webtop, and in the log file you see that it cannot connect to server NCOMS. What should you check first?
A.telnet NCOMS
B.nco\_ping NCOMS
C.cat \$NCHOME/etc/omni.dat
D.ncwDataSourceDefinitions.xml
Correct Answers: D

12: What must always be the first line of text in an HTML page containing SMARTPage commands?

A.< SMARTPAGE > B.<html:start\_SMARTPAGE > C.<head type=SMARTPAGE > D.<!-- enable:SMARTPAGE --> **Correct Answers: D** 

13: Which IBM Tivoli Netcool/Webtop V2.0 user client type must be selected to allow user access to SQL tools?
A.Read-only
B.SuperUser
C.Read-Write
D.Administrator
Correct Answers: C

14: What is the minimum access level the Webtop Administration API (WAAPI) user needs to have in order to use the WAPPI interface?A.Webtop Administrator

B.Netcool OMNIbus UserC.Webtop Read-Only UserD.Netcool OMNIbus SuperUserCorrect Answers: A

15: Which HTML tag must be defined in every chart page?A.imgB.srcC.chartD.headerCorrect Answers: A

16: When administering IBM Tivoli Netcool/Webtop V2.0 (Webtop), you want to check who is logged into the system. How do you check this information through the web interface?
A.from the Webtop Administrator page, click on the User Monitor link
B.from the Webtop Administrator page, click on the System Information link
C.from the Netcool GUI Foundation Administrator page, click on the Security tab
D.from the Netcool GUI Foundation Administrator page, click on the Sessions tab

17: What is configured with <ncwResultsCacheParameters maxAge="60" enabled="true" cleanerSleepTime="120"/> in \$NCHOME/etc/webtop/ datasources/ncwDataSourceDefinitions.xml?
A.caching of ObjectServer data is enabled
B.the refresh rate of the IBM Tivoli Netcool/Webtop V2.0 (Webtop) users
C.caching of modified events by Webtop users before being sent back to the ObjectServer
D.the interval to check if new datasources have been added to the ncwDataSourceDefinitions.xml

#### **Correct Answers: A**

18: An ObjectServer-validated Webtop user attempts to login to Netcool GUI Foundation (NGF) but gets login failures. What three things should be checked to identify the cause? (Choose three.)

A.NGF server is running.

B.ObjectServer is running.

C.Webtop Server is running.

D.User is using correct credentials.

E.License Manager server is running.

F.Security Manager server is running.

## Correct Answers: B D F

19: A customer has location information (Location field) held in their ObjectServer for each of their sites worldwide. They have three sites in Europe, three in the USA, and two in Asia. They want to create a map, containing a single icon that represents the overall status of their network.

Assuming no dependencies, what is the minimum number of Entities that need to be created within IBM Tivoli Netcool/Webtop V2.0?

A.1 B.3

C.8

D.12

**Correct Answers: A**